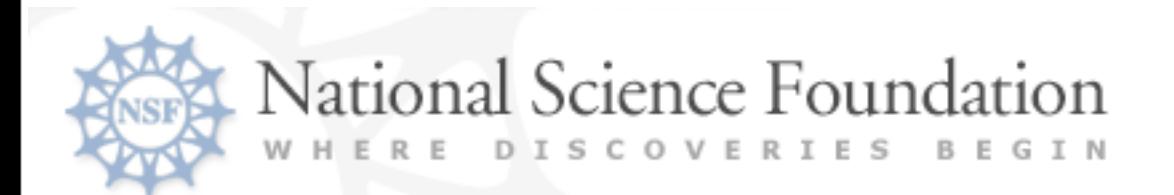

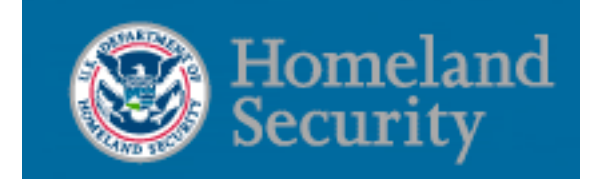

## FODAVA Partners

Leland Wilkinson (SYSTAT & UIC) Robert Grossman (UIC) Adilson Motter (Northwestern) Anushka Anand, Troy Hernandez (UIC)

Visually-Motivated Characterizations of Point Sets Embedded in High-Dimensional Geometric Spaces

## Research Goals

- Visual-Model-Based Transformations
- Applications
	- Automated visualization based on VMBT.
	- Interactive visual analytics based on VMBT.

# **Background**

- Every visualization depends on a model (even EDA).
- Scagnostics (Scatterplot Diagnostics) is a Tukey (John and Paul) idea that offers such a model. Scagnostics help us to characterize 2D scatterplots (lots of them).

# **Scagnostics**

- Wilkinson, Anand, and Grossman (2006) characterize a scatterplot (2D point set) with nine measures.
- We base our measures on three *geometric graphs*.
- Our geometric graphs are:
	- Convex Hull
	- Alpha Shape
	- Minimum Spanning Tree

#### Convex Hull

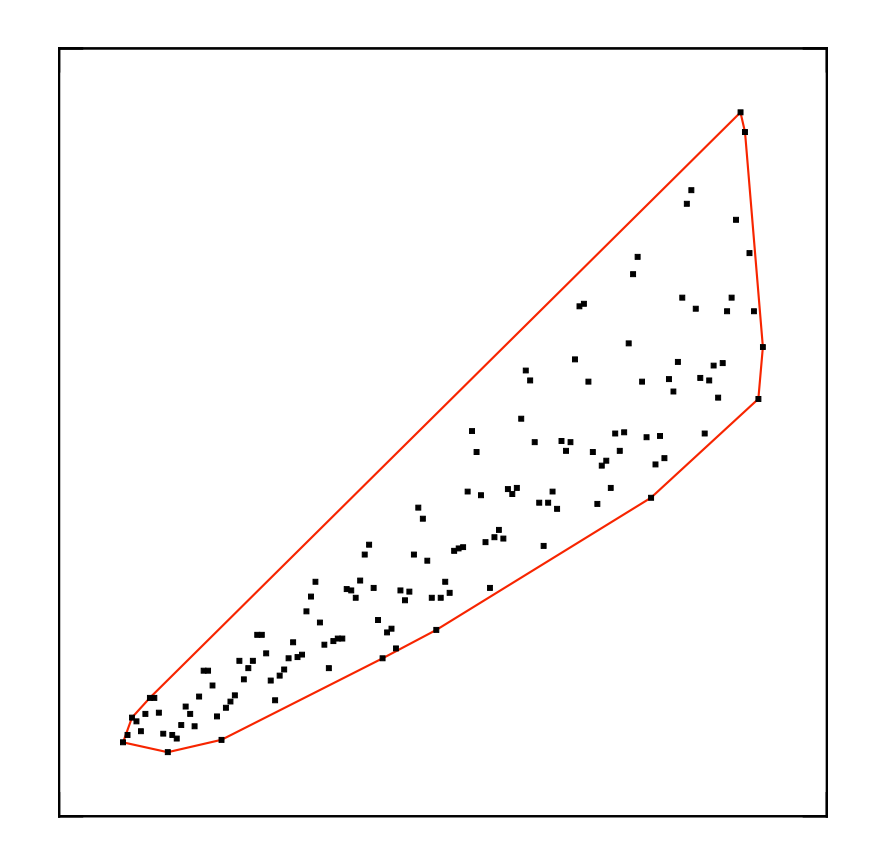

#### Alpha Shape

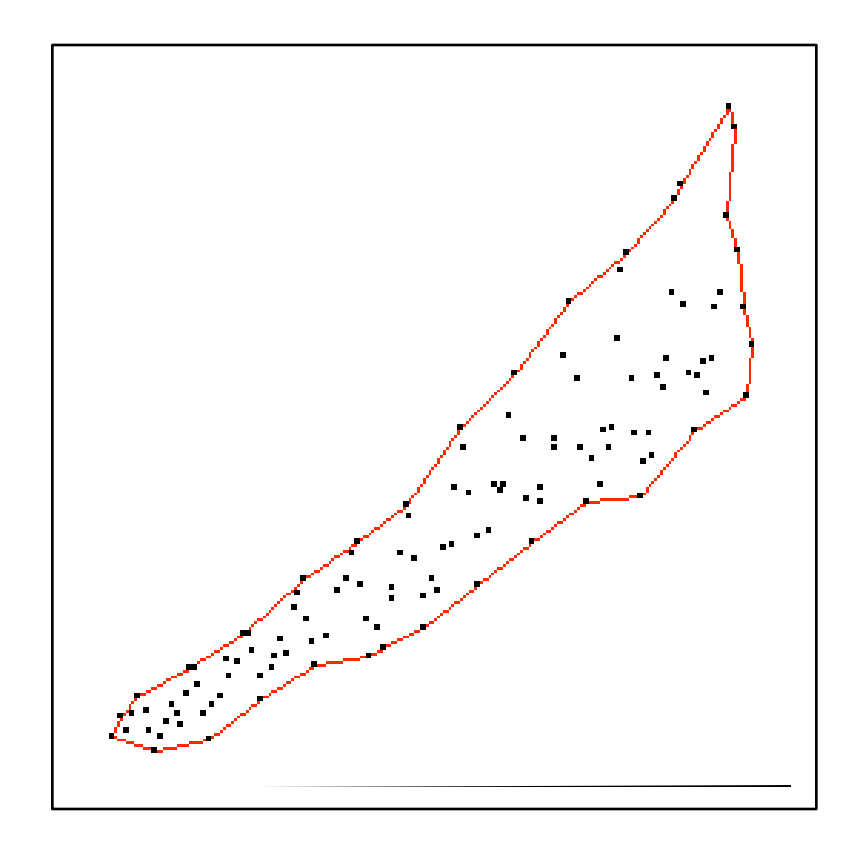

#### Minimum Spanning Tree

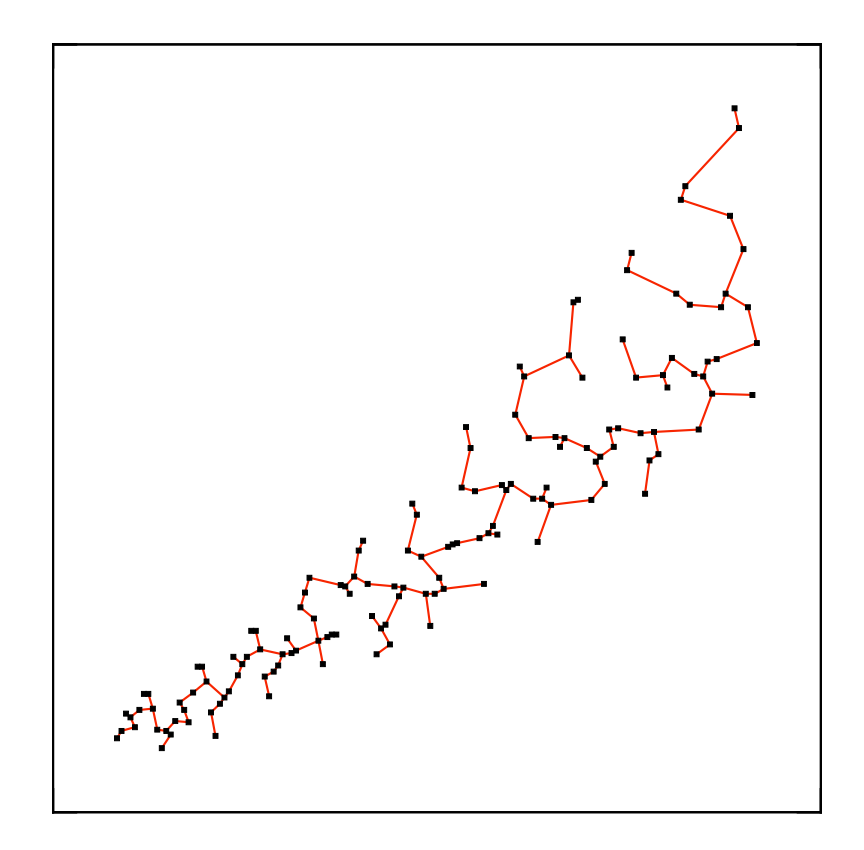

# Computing

- Bin
- Delete Outliers
- Compute Measures
	- Shape
	- Trend
	- Density

#### Hexagon Binning Provagon L

- We bin on a 40x40 hexagon grid. 1) Geometric graphs are sensitive to single points. • We bin on a 40x40 hexadon drid
- Until there are fewer than 250 nonempty cells, we recursively enlarge the bin size and re-bin.  $\overline{\phantom{a}}$  Unu uer a) Use hexagon binning to make *n* constant (*n* ~ 2500 = 50 x 50).

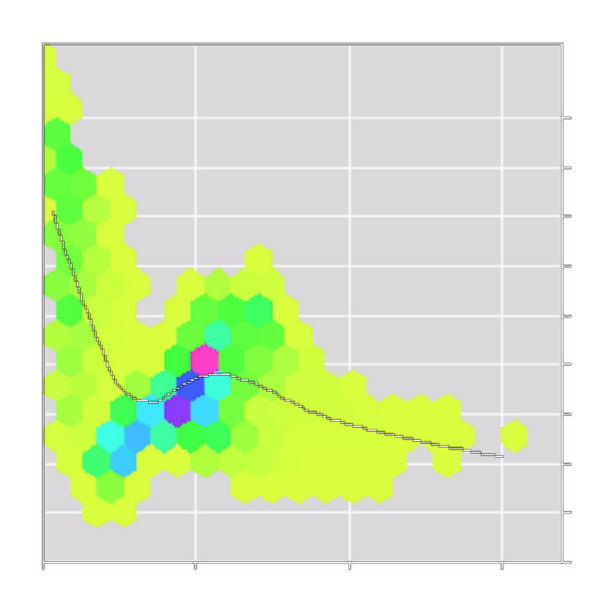

A 20 x 20 hex grid on weather data

# Delete Outliers

- Peel MST using distribution of edge lengths.
- An outlier is MST vertex whose adjacent edges all have a large weight.
- We use a statistical test to identify large weights.

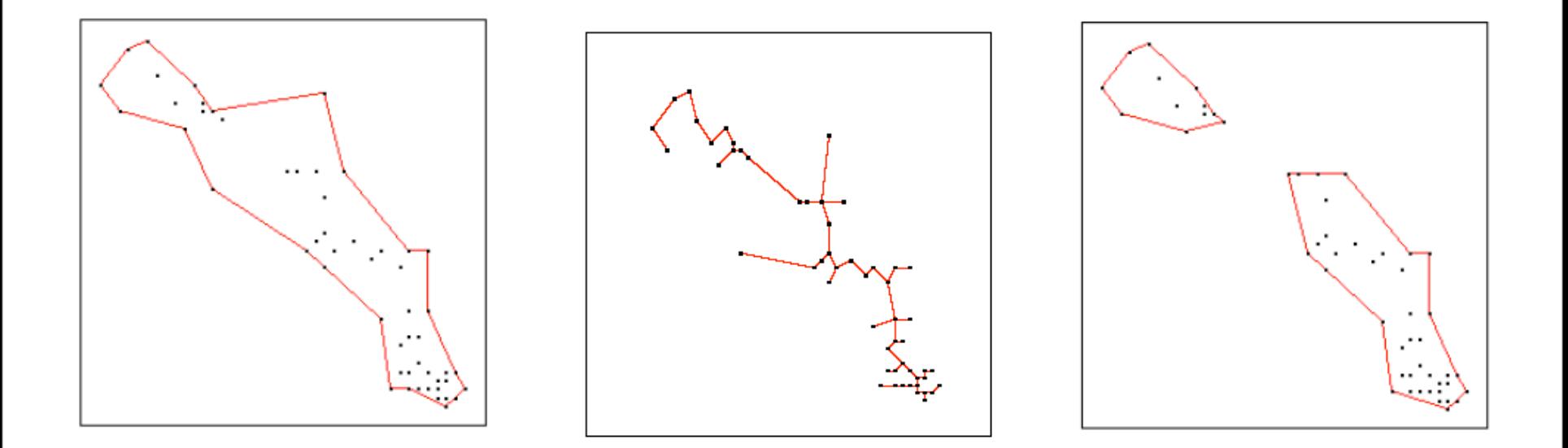

#### Shape <sup>o</sup>llape

Convex: area of alpha shape divided by area of convex hull

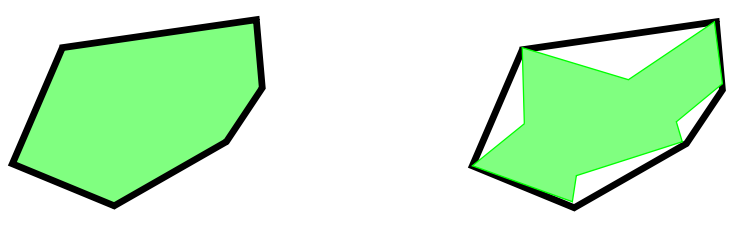

Skinny: ratio of perimeter to area of the alpha shape

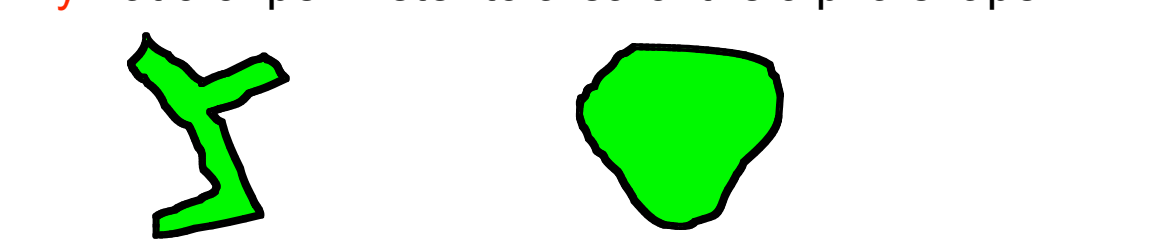

Stringy: ratio of 2-degree vertices in MST to number of vertices > 1-degree

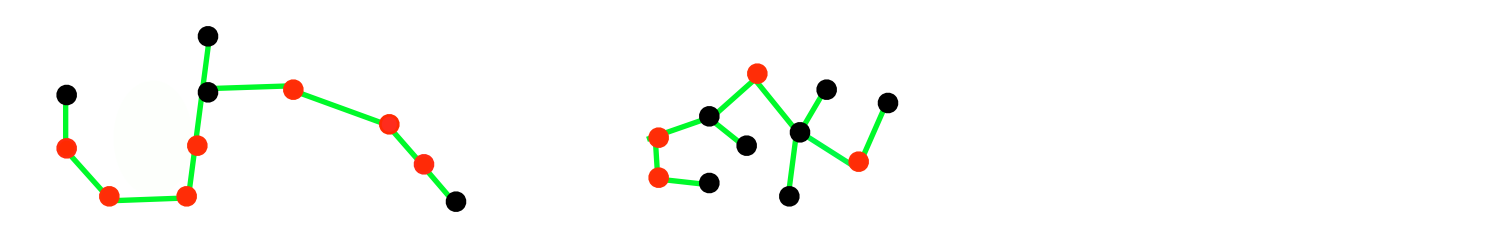

## **Trend**

on which the diameter is based.

Monotonic: squared Spearman correlation coefficient

5) Monotonic: Squared Spearman Correlation Coefficient

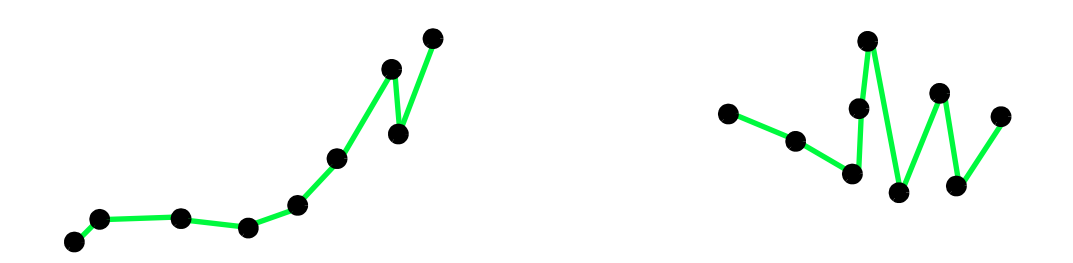

6) Straight: ratio of diameter of MST to Euclidean distance between the vertices

#### Density Density **Doncity** 7) Skewed: ratio of (*Q*<sup>90</sup> - *Q*50) / (*Q*<sup>90</sup> - *Q*10), where the quantiles are taken from the

Skewed: ratio of  $(Q^{90} - Q^{50}) / (Q^{90} - Q^{10})$ , where quantiles are on MST edge lengths MST edge lengths.

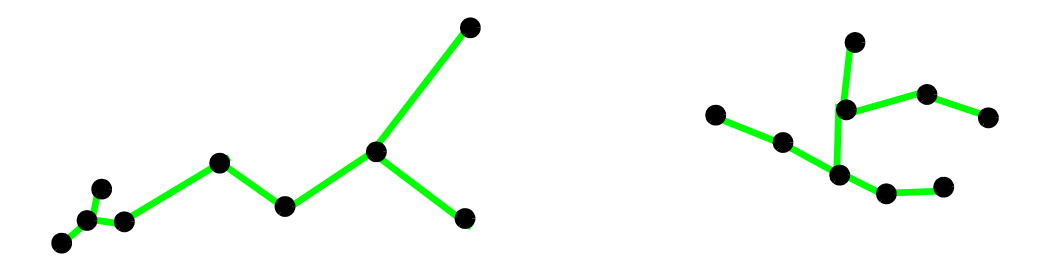

 $\begin{array}{ccc} \mathbf{S} & \mathbf{S} & \mathbf{S} \end{array}$  anoth of tunt-cutting adge (red) Clumpy: 1 minus the ratio of the longest edge in the largest runt (blue) to the length of runt-cutting edge (red) 8) Clumpy: 1 minus the ratio of the longest edge in the largest runt (blue) to the umpy. Thinnus the ratio of the idea

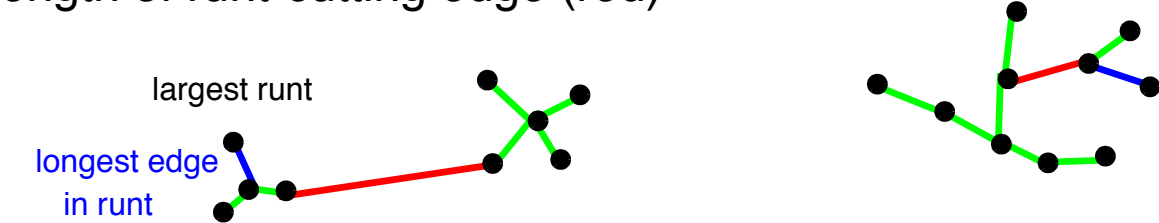

The Hartigan Runt statistic for a high-time to a conglete the general continuation of the continued of the statistic continued in the continued of the continued of the continued of the continued of the continued of the con  $T$  the Hartigan Runt statistic for a hierarchical clustering tree is the isolatic clustering tree is the isolatic clustering tree is the isolatic clustering tree is the isolatic clustering tree is the isolatic clustering Outlying: proportion of total MST length due to edges adjacent to outliers

15

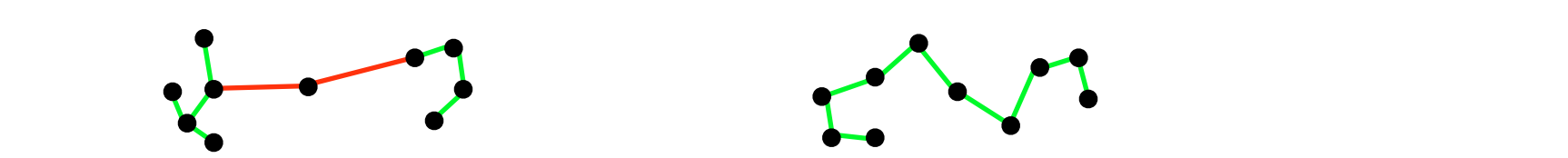

# **Density**

Sparse: 90th percentile of distribution of edge lengths in MST

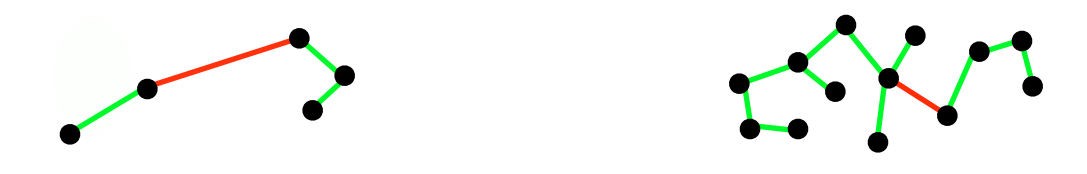

Striated: proportion of all vertices in the MST that are degree-2 and have a cosine between adjacent edges less than -.75

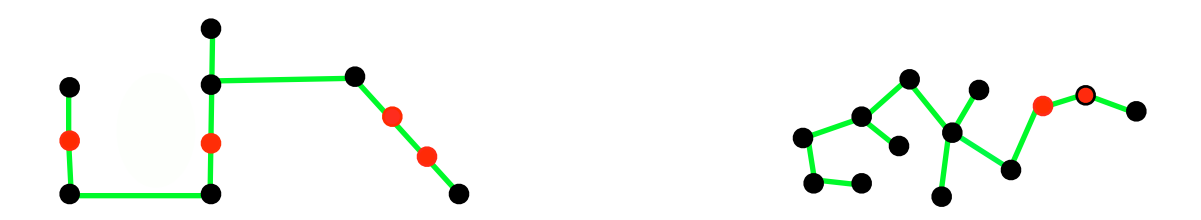

# Visual-Model-Based Transformations

- Compute Transformation  $X \longrightarrow S$
- Analyze Patterns in S
- •Invert Transform to *X <sup>X</sup>* <sup>=</sup> *<sup>S</sup>*⊗1*U*(1) <sup>⊗</sup>2*U*(2) <sup>⊗</sup>3*U*(3)

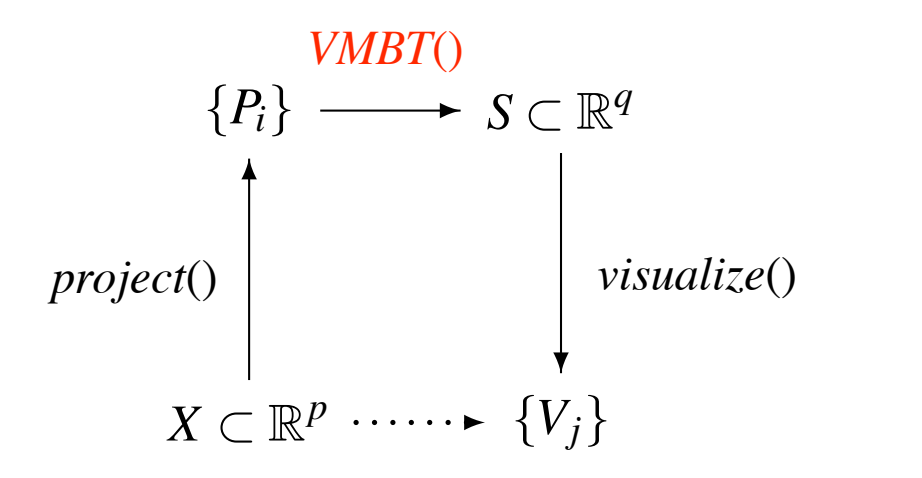

# VMBT Applications

- Scagnostics Explorer
- AutoVis (Automated Visualization)
- Time/Space Explorer
- Visual Classifier

# Scagnostics Explorer

- Scatterplot matrix display
- Brushing
- Linking
- Anomaly Detection

# Scagnostics Explorer

(Wilkinson and Anand)

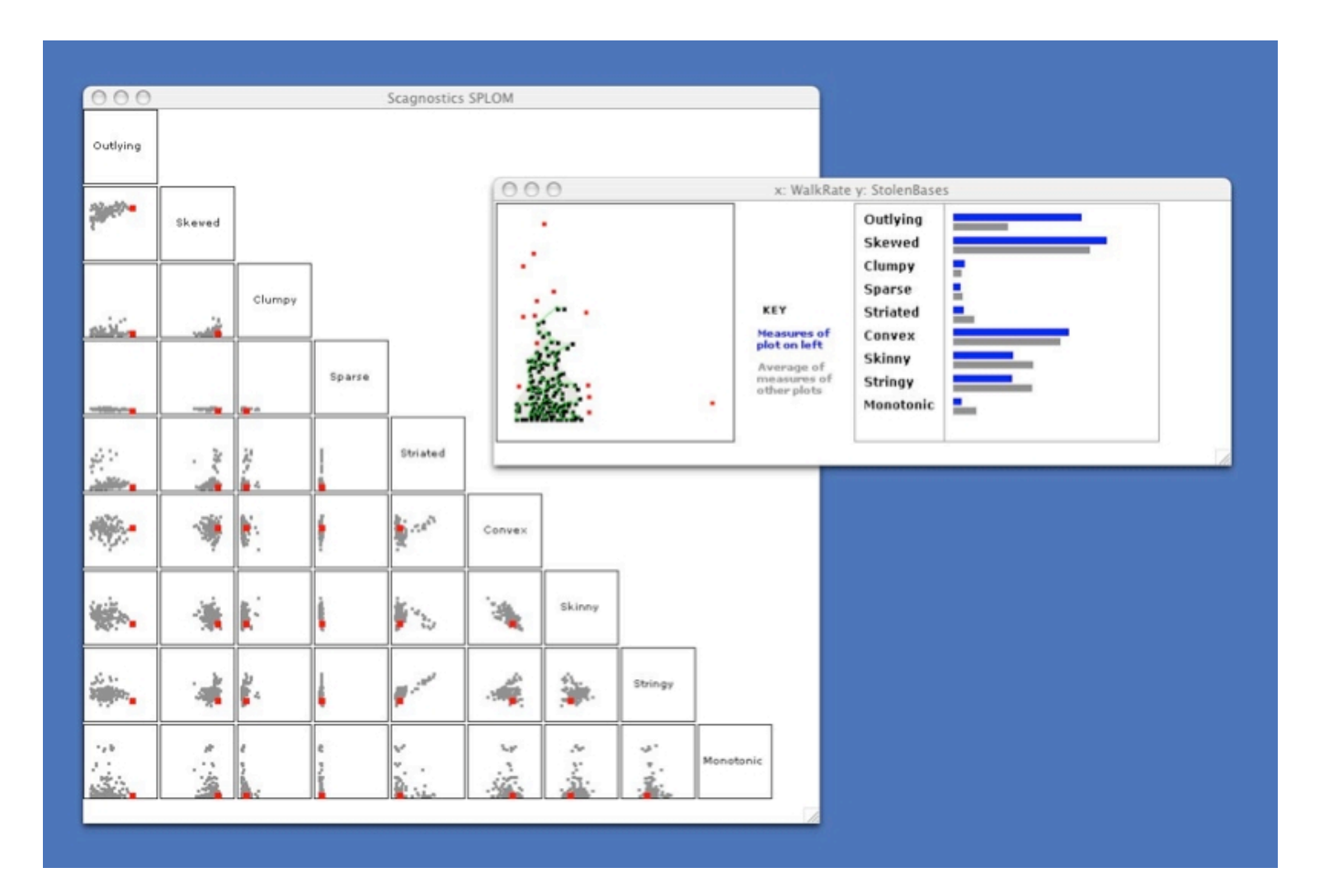

# AutoVis

- Modeling: Grammar of Graphics
- Discovery: Scagnostics
- Filtering: Scagnostics Distributions
- Protection: False Discovery Rate

# AutoVis Software

#### (Wills and Wilkinson)

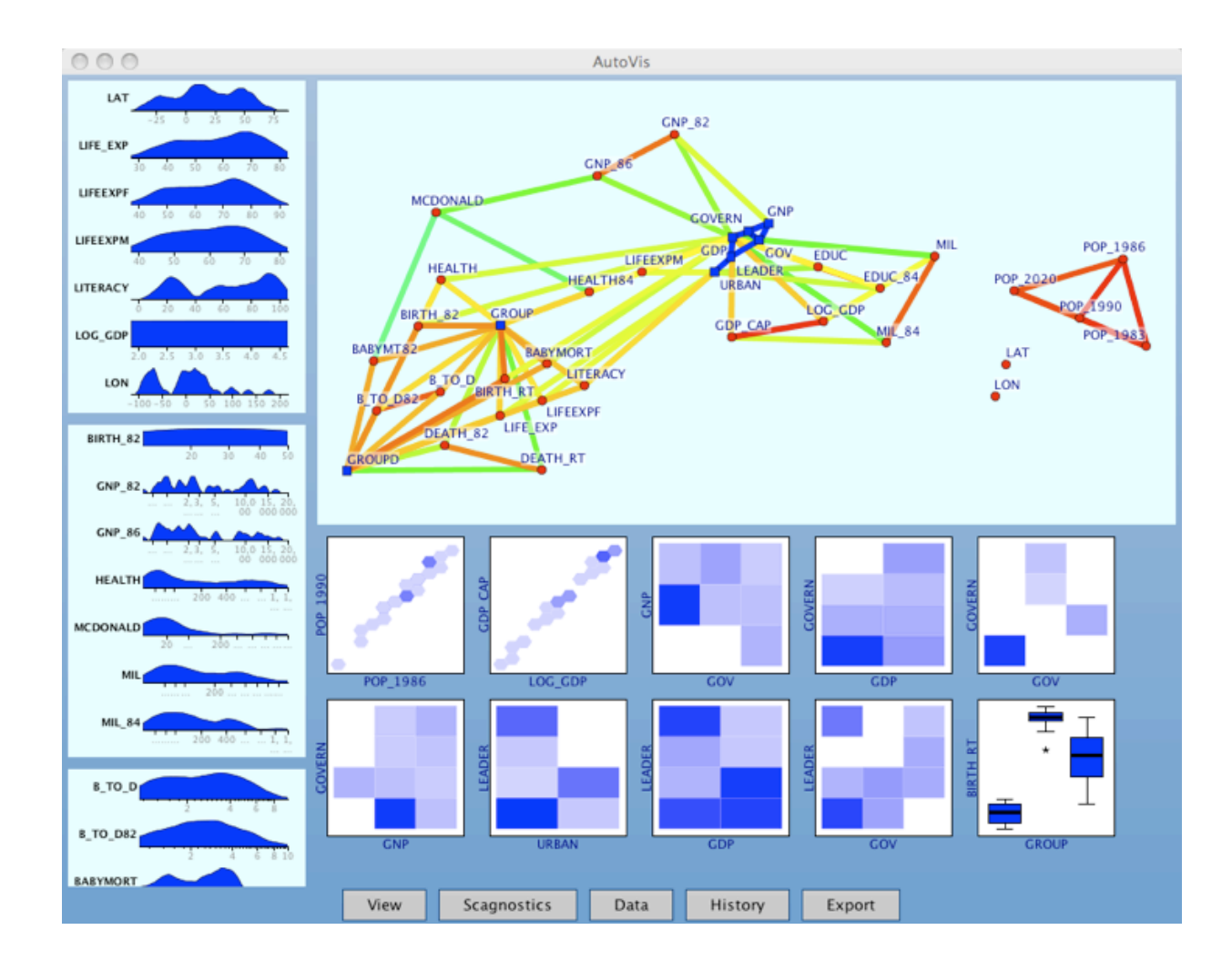

## Time/Space Explorer

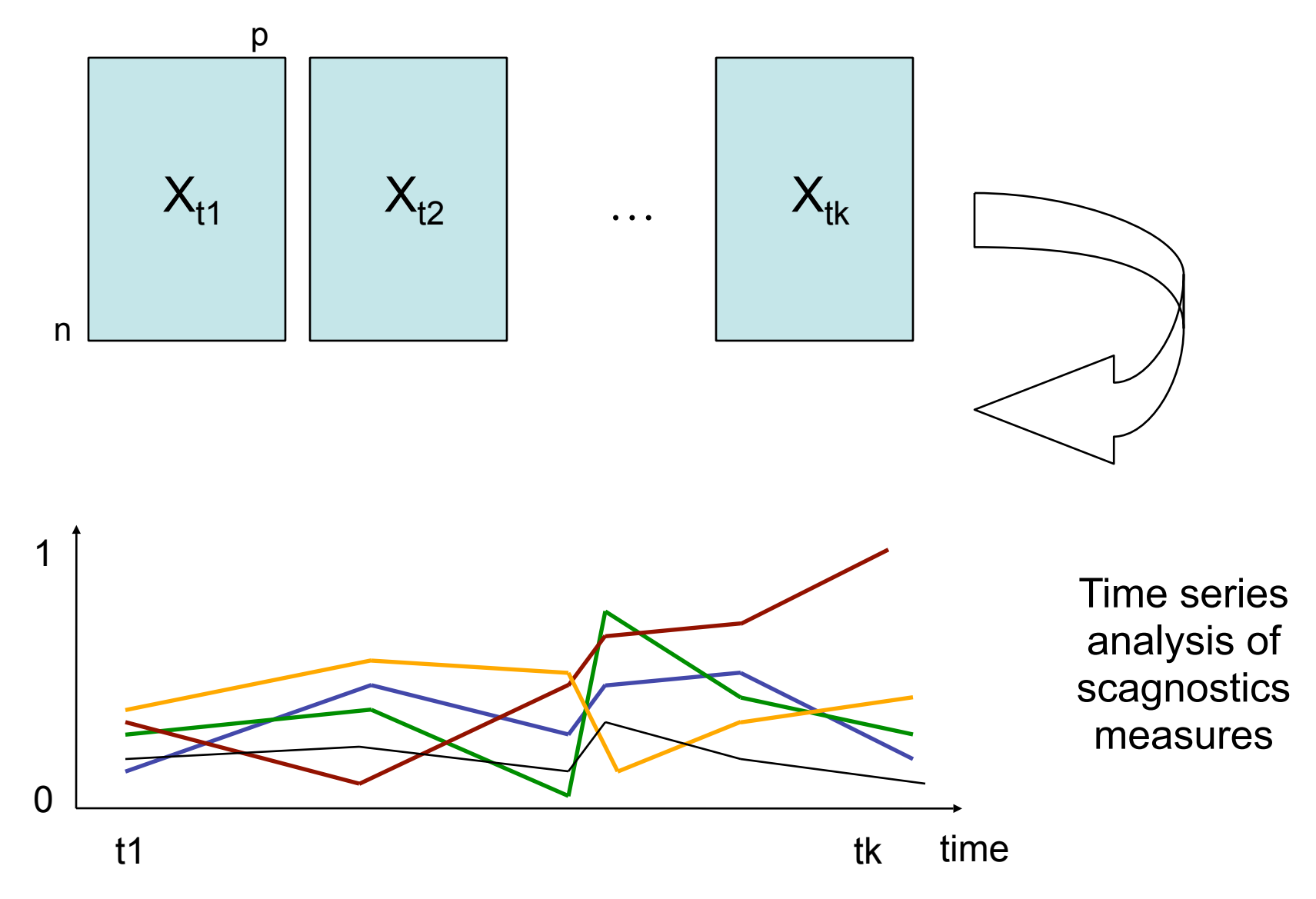

# Spatial-temporal data

- GoMOOS Moored Buoy Program
	- 12 buoys in the Gulf of Maine
	- Historical data
	- Sensor readings
		- Pressure
		- Temperature
		- Wind speed
		- Visibility

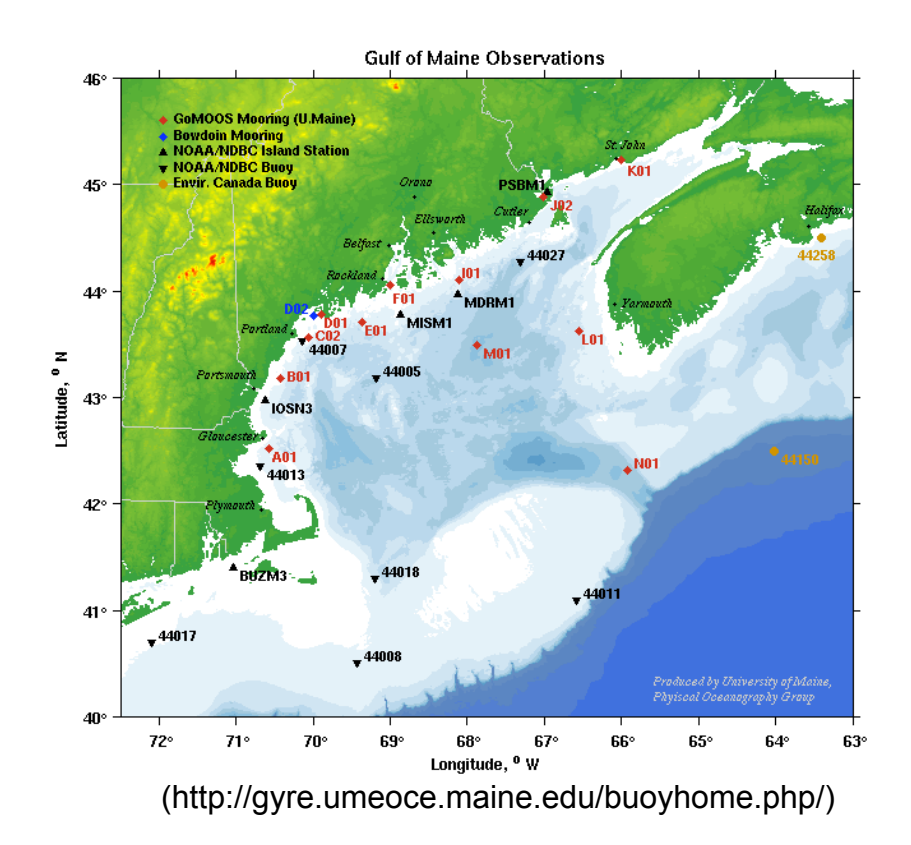

## Spatial-temporal pattern discovery

• Local behavior – for each buoy

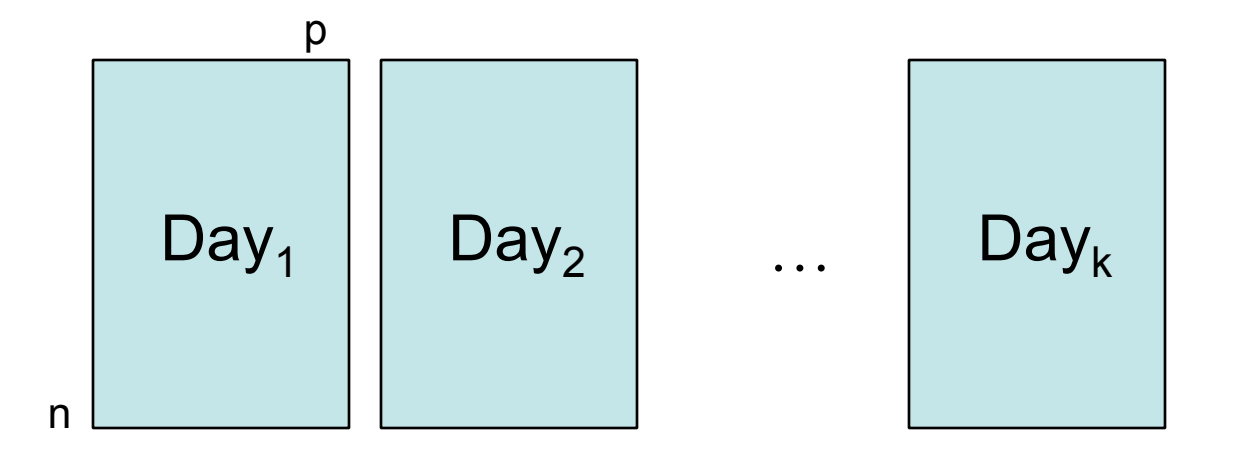

Each bivariate distribution is characterized by the scagnostics

## Spatial-temporal pattern discovery

• Local behavior – for each buoy

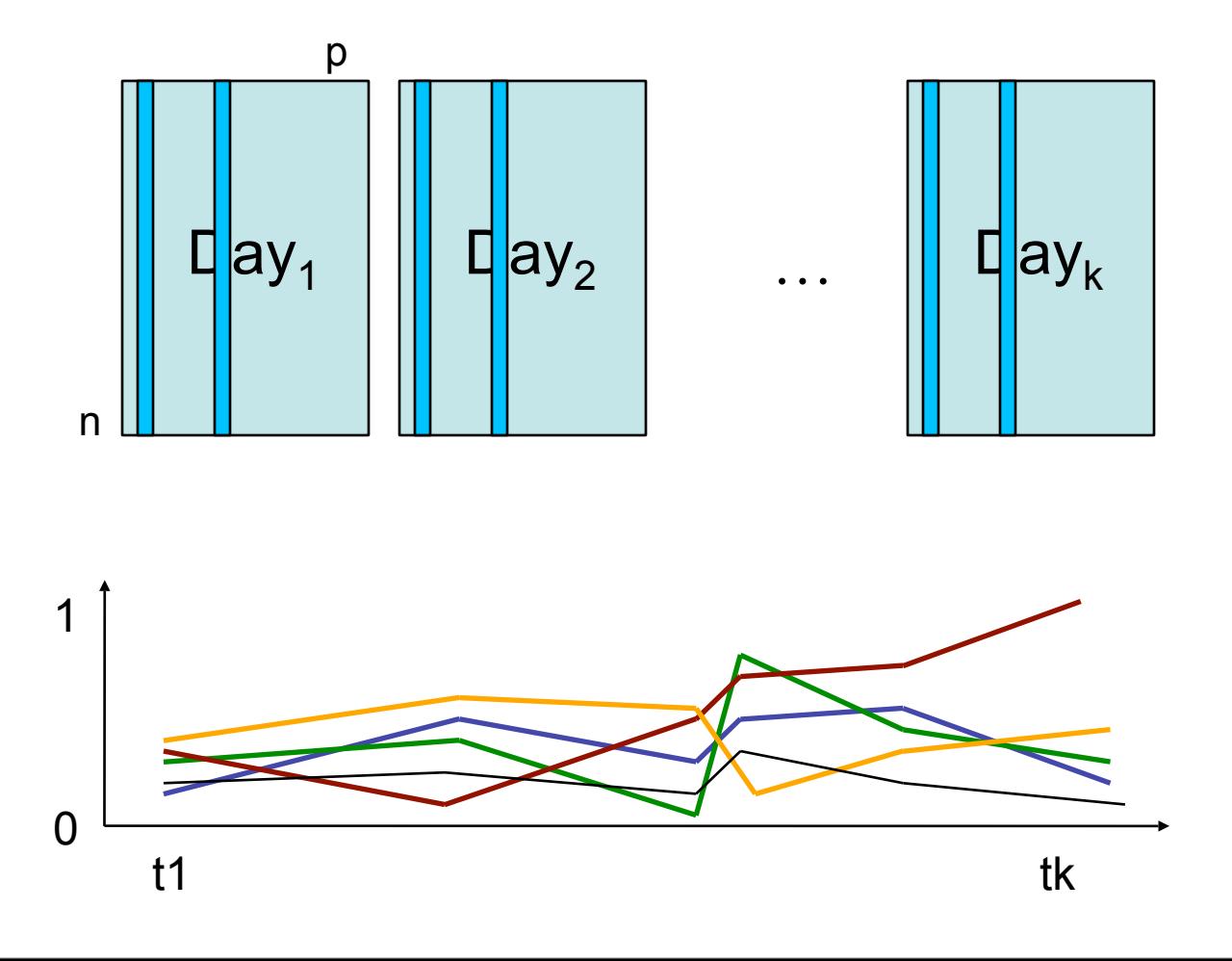

Each bivariate distribution is characterized by the scagnostics

#### Scagnostics time series for air temperature(C) vs. wind gust(m/s)

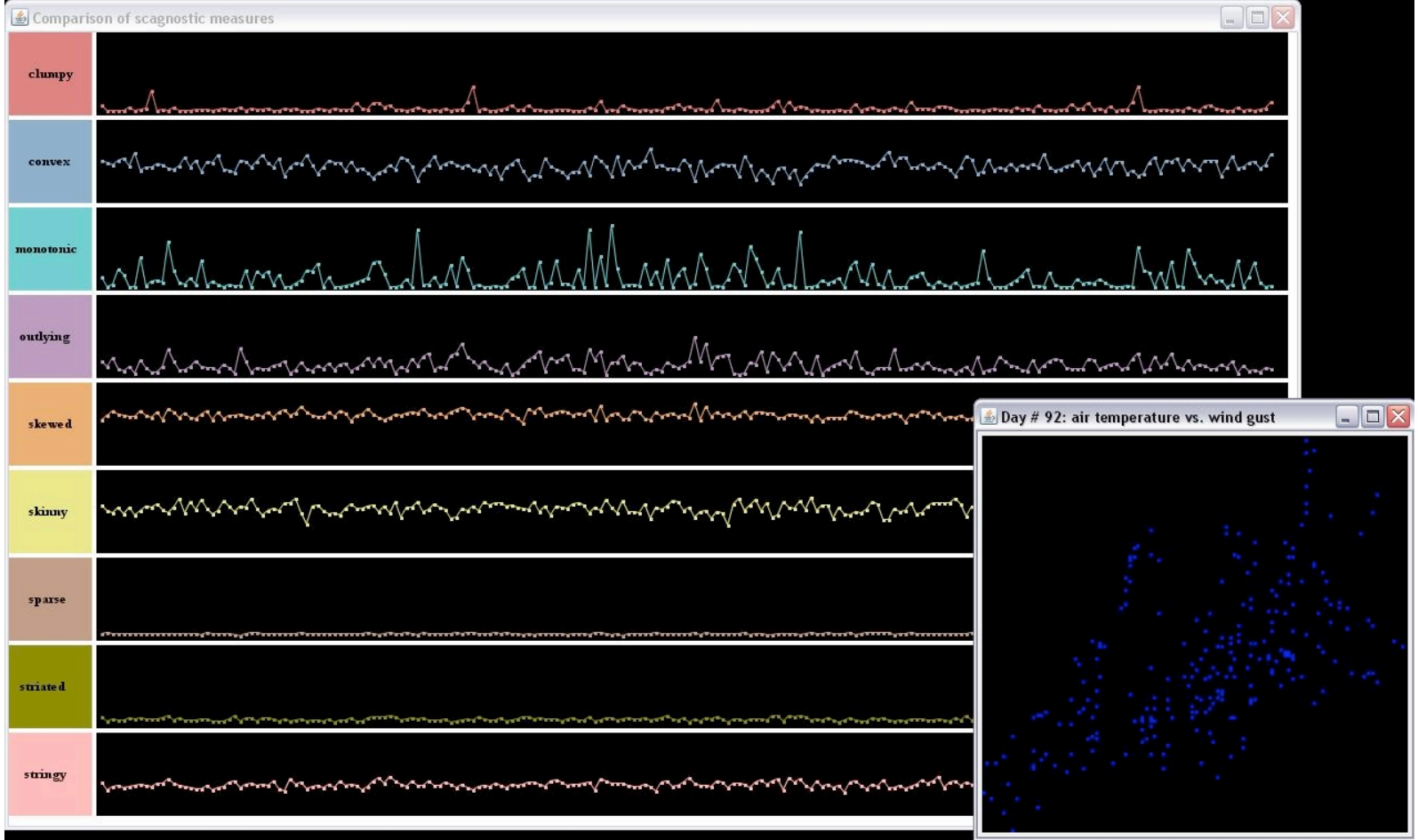

# Visual Classifier

- Visually identify structure, formally define it so we can query unseen data for similar structure
- We use the union of open hypercubes to define the  $L^{\infty}$  norm topology
	- Composite Hyper-rectangular Description Regions (CHDRs) – capture large-scale structure
	- 3-operator algebra on CHDRs add, remove, restrict
	- Generate set-wise rules using gestures in the exploratory GUI
	- Log the rules and apply them to a test set

## Visual Classifier

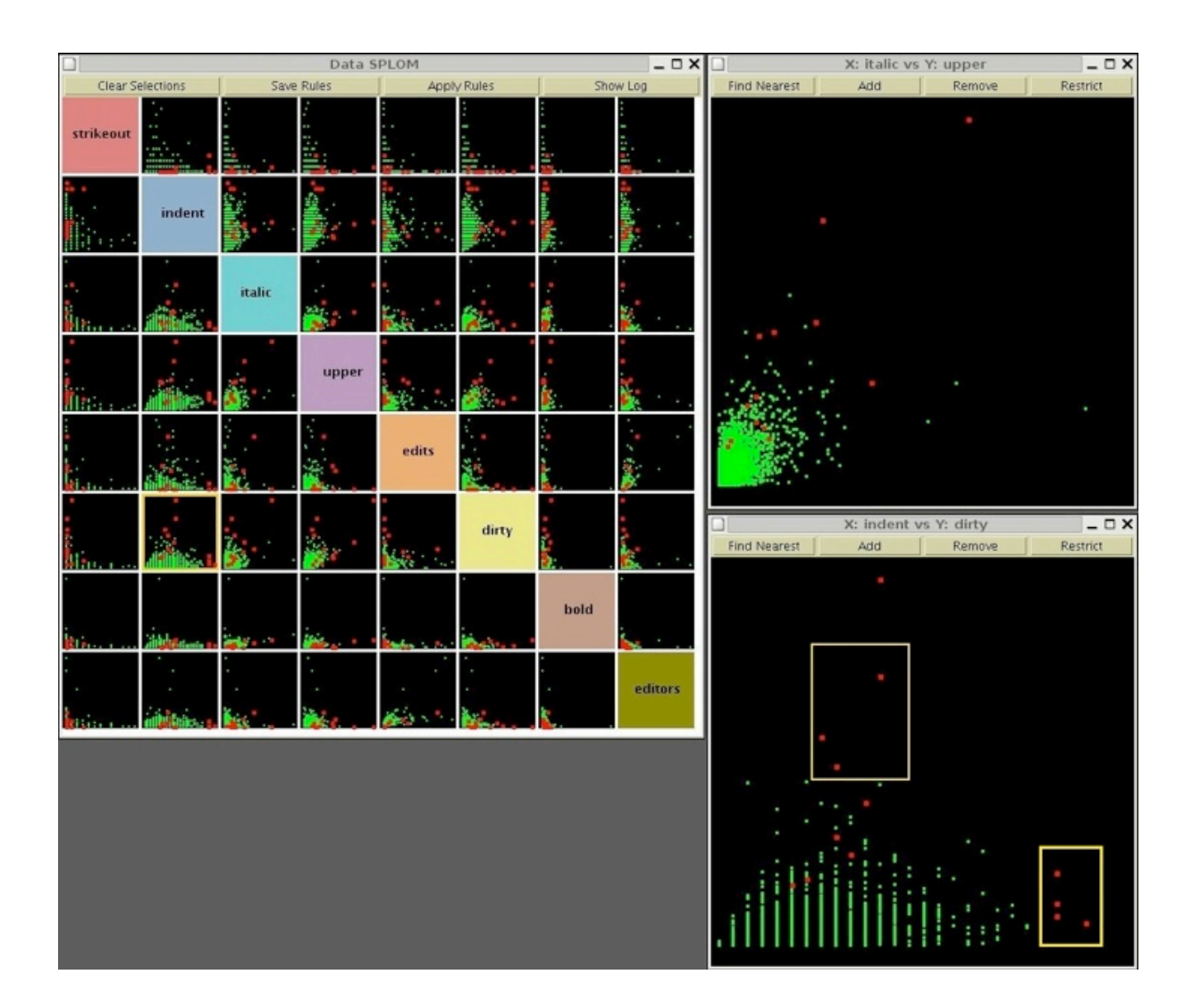

# **Benefits**

- Simple specification of neighborhoods
	- Visual brushing operations are translated into rules built from basic algebra on intervals
- Simple expressions to specify complex geometric objects – union of CHDRs

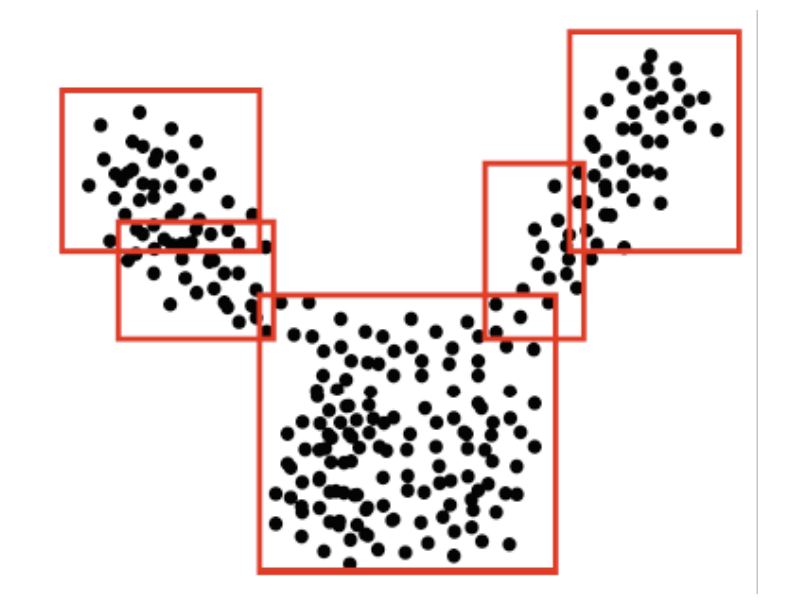

# **Challenges**

- Can we build a classifier that is more than a black box – allows for insights into variables (unlike random forests, neural nets, SVMs, etc.)?
- How far can we go with the human eye can we compete with best classifiers out there?
- How trained does a user have to be?
- How to select a "good" subset of dimensions to view when the number of dimensions is large?

## How will this influence FODAVA?

### • Exploration

- what aspects of our data should we examine before we build a model?
- Anomaly Detection
	- can we detect more than just outliers?
- Guided Search
	- what is interesting to an analyst?

# Plans for developing FODAVA?

- Proselytize visual models that are motivated by
	- vision (the capabilities of the visual system motivate our models)
	- data (real data motivate our models)